# KI-TOOLBOX FÜRS BÜRO

Wer vorne mit dabei sein will, muss sich an neues Werkzeug wagen: KI hilft uns, mit geringem Einsatz große Wirkung zu erzielen. Viele KI-Instrumente sind derzeit noch kostenlos verfügbar und intuitiv im Gebrauch. Mit ihrer Hilfe automatisieren Sie Prozesse und steigern Ihre Produktivität. Wie das geht? Erfahren Sie auf den folgenden Seiten.

JOSEF SAWETZ

#### Persönliche Toolbox organisieren 1.

Mit der richtigen KI-Toolbox können Sie sich auf jene Bereiche konzentrieren, die wirklich zählen und in denen Sie als Mensch unersetzbar sind. Diese ideale Fusion aus beiden Welten bezeichnet man als Hybrid Intelligence, also die Kombination von menschlicher und künstlicher Intelligenz. Doch welche Tools sind sinnvoll?

Mittlerweile gibt es KI-gestützte Werkzeuge für inhaltliche Recherche

- Texterstellung und -korrektur
- E-Mail-Zusammenfassung und - Kategorisierung
- **Excel-Formelerstellung**
- die Zusammenfassung eines Meetings
- den Entwurf einer Präsentation
- $\blacksquare$  die Identifikation und das Beheben von Fehlerquellen
- Datenanalyse, die die Entscheidungsfindung erleichtert

Unternehmen und Einzelpersonen, die solche KI-gestützten Apps nutzen, sparen Zeit und können qualitativ hochwertige Ergebnisse erzielen. Mit den richtigen Tools lassen sich Routineaufgaben im Büro deutlich effizienter und zeitsparender erledigen.

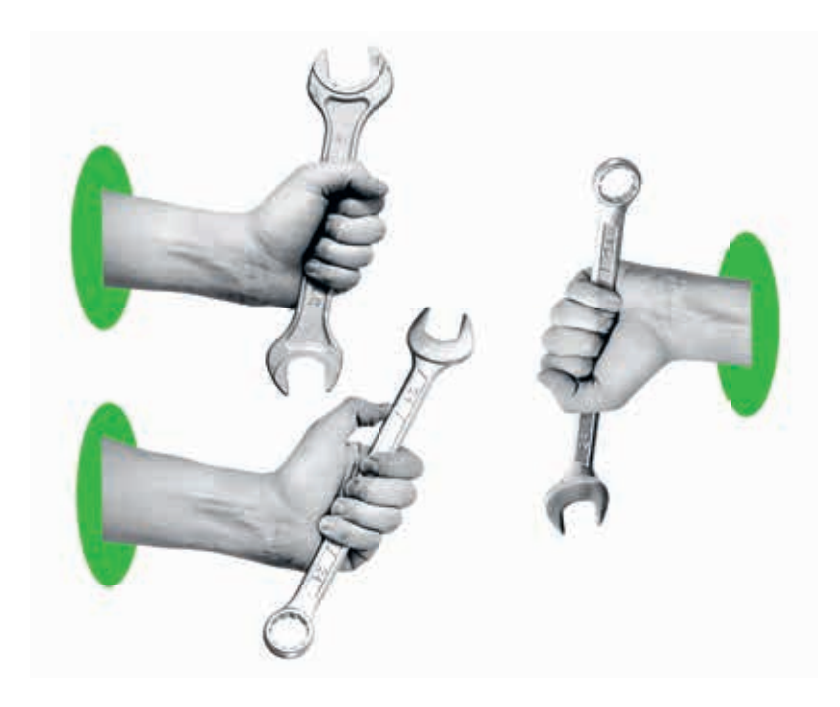

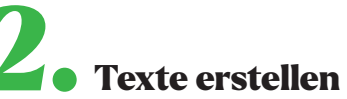

Sie wollen einen Text erstellen, zum Beispiel ein Mail an einen Geschäftspartner schreiben? KI-Tools können große Datenmengen schnell und effektiv durchsuchen und relevante Informationen übersichtlich aufbereiten und Ihnen anschließend sogar beim Formulieren selbst behilflich sein. So können Sie Texte aus Vorlagen generieren oder einen vorhandenen Text verbessern und dabei inhaltlich und stilistisch ansprechender gestalten. Tatsächlich kann sich die KI dabei in Wording und Stil an eine vorhandene Corporate Culture anpassen (wird geduzt oder gesiezt, gegendert oder nicht? – die KI beherzigt all diese Entscheidungen).

#### chat.openai.com

(Basisfunktionen nach Anmeldung kostenlos)

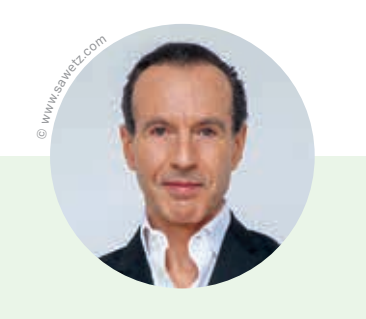

#### WIFI WIEN TRAINER:INNEN *kurz gefragt*

*Univ.-Lekt. Mag. Dr. Josef Sawetz, Kommunikationsund Marketingpsychologe, lehrt an der Universität Wien und als Trainer am WIFI Wien.* 

*Mein berufl iches Motto lautet … Jeden Tag neue Möglichkeiten entdecken!*

*Eine Lehrveranstaltung ist für mich gut gelaufen, wenn … neues Wissen die Sicht auf die Welt erweitert.*

*Erfolg bedeutet für mich … nicht aufzuhören, neugierig zu sein.*

*Der wichtigste Wert für mich ist … Offenheit.*

*Ein Buch, das ich empfehlen kann … Sawetz, J. (2022), Kommunikations- und Marketingpsychologie.*

*Meine Vision für die Zukunft ist: Die Menschheit nutzt ihr Wissen, um das Leben für alle laufend zu verbessern.*

## **3.** Texte verbessern

Sie verfassen Ihre Texte trotz allem lieber selber? Auch hier greift Ihnen die KI unter die Arme.

KI-Tools können

- Rechtschreib- und Grammatikfehler automatisch erkennen und korrigieren.
- E-Mails zusammenfassen, kategorisieren und priorisieren.
- Ihnen so helfen, den Überblick über Ihre Korrespondenz
	- zu behalten und wichtige Informationen schneller zu finden.

deepl.com/write

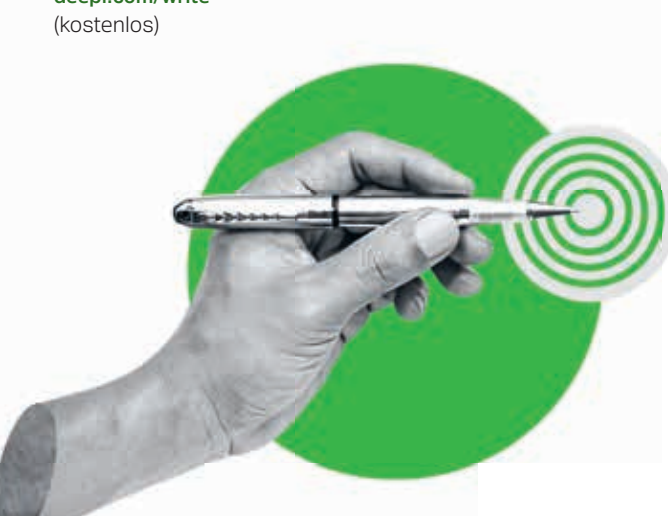

#### HINWEIS

Bei den Praxisbeispielen handelt es sich um einfach auszuprobierende, kostenfreie Tools, die unabhängig von der im Artikel beschriebenen KI-Toolbox von der Redaktion ausgewählt wurden.

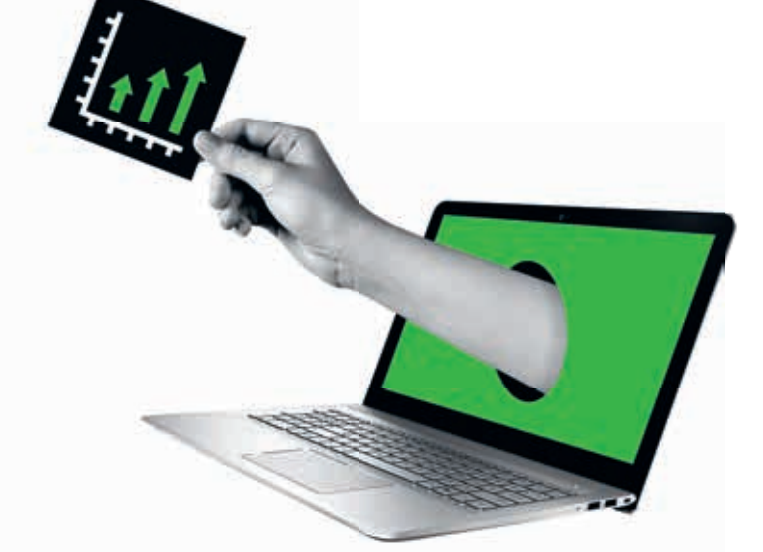

4. Excel-Formeln

## erstellen

KI-Tools können Vorschläge für Formeln generieren und die Formeln automatisch auswerten. Sie können beispielsweise aus einer Liste von Daten die passende Formel für eine bestimmte Berechnung auswählen.

#### Crashkurs

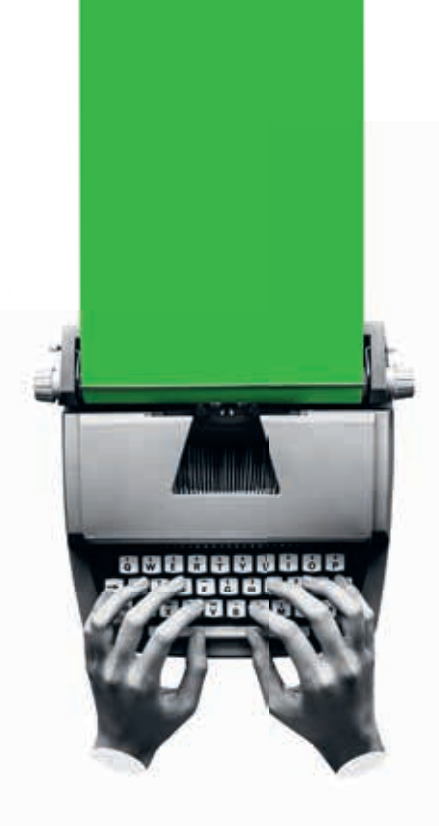

### **Meetings** zusammenfassen

Sicher erinnern Sie sich noch an die lästige Protokollpflicht bei wichtigen Meetings? Niemand war gerne der- oder diejenige, die mitschrieb. Hier übernimmt jetzt die KI. KI-Tools können die wichtigsten Punkte aus Meetings automatisch zusammenfassen und als Notiz oder Präsentation bereitstellen. So wird Teilnehmer:innen die Nachbereitung erleichtert und jene, die fehlten, verschaffen sich schnell einen Überblick über den Status quo.

app.fireflies.ai (kostenlos)

#### WAS IST EIGENTLICH … "PROMPTEN"?

"Prompten" oder "Prompting" ist eine Fähigkeit, die am Arbeitsmarkt der Zukunft gefragt sein wird. Denn so bezeichnet man den Vorgang, bei dem ein Mensch einer künstlichen Intelligenz einen Arbeitsauftrag erteilt. Je präziser dieser Auftrag (der "Prompt") ausfällt, desto besser das Ergebnis.

Ein konkretes Beispiel (mit Bezug auf unsere Coverstory): Sie möchten von der dialogbasierten KI "ChatGPT" eine fetzige Überschrift für einen Text zum Thema Kreislaufwirtschaft?

1ch broache einen Thirffirelinin ARtikel über Kreistauheinfolkaft mit Schwerbonkt Raulund Handel, Soll witzig sein. Lust auf den Text machen. Kann gerne ein Wortspiel enthalten. Nicht tänger als 75 zeichen.

비공 이

"Vom Mült zum Mörtel: Bault) euch eine nachhaltige Zukunft!"

Gefällt Ihnen das Ergebnis noch nicht? Natürlich können Sie es ab diesem Punkt verfeinern, etwa indem Sie um Alternativen bitten. "Bitte" und "danke" brauchen Sie dabei nicht zu sagen – doch probieren Sie es mal aus – ein bisschen Höflichkeit hat noch nie geschadet und wird von dem Programm belohnt.

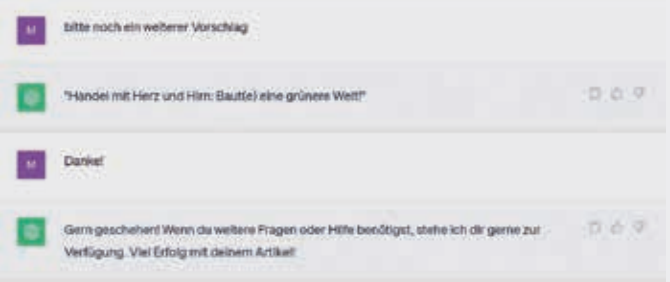

Hier können Sie das Prompten selbst ausprobieren: chat.openai.com (nach einmaliger Anmeldung aktuell noch kostenlos verfügbar)

Es gibt auch eine Plattform, auf der Sie Vorschläge finden, um eigene Prompts mit Kurzbefehlen (slash commands) zu verfeinern: snackprompt.com (red)

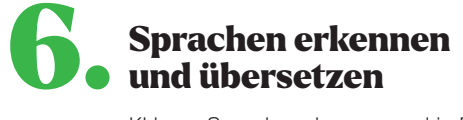

KI kann Sprache erkennen und in Echtzeit übersetzen, was die Kommunikation mit internationalen Kolleg:innen oder Kund:innen erleichtert.

deepl.com/translator (kostenlos)

#### MARKETING-PSYCHO-LOGIE MIT KÜNSTLICHER INTELLIGENZ

**PRÄSENZKURS** (16 LE) In diesem Kurs lernen Sie unter anderem die Grundlagen und Instrumente der Marketing-Psychologie kennen und wenden KI-gestützte Profiling- und Persuasions-Techniken für effektives Marketing an. **藤縄** wifiwien.at/24290x

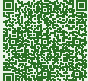

#### EINFÜHRUNG – KI IM  $\vec{o}$ ALLTAG EINSETZEN **PRÄSENZKURS** (3 LE)

In diesem Einführungskurs lernen Sie die Grundlagen einer KI kennen, die gängigsten KI Tools und wie Sie diese für Ihren Alltag einfach einsetzen können. Verfassen Sie mühelos E-Mails, Ideen oder Texte - perfekt für Ihren persönlichen Gebrauch! **感觉线** wifiwien.at/28109x

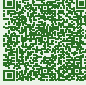

### 7. Präsentationen entwerfen

KI-Tools können (aus vorhandenen Stichpunkten oder Vorlagen) Powerpoint-Präsentationen entwerfen und den Inhalt der Präsentation, wenn Sie es wünschen, auch automatisch mit Informationen aus anderen Quellen ergänzen.

tome.app (kostenlos)

## 8. Unternehmenskommunikation und Marketing boosten

Sie arbeiten in der Unternehmenskommunikation oder im Marketing? Gerade hier gibt es unzählige Möglichkeiten, wie Sie KI für sich arbeiten lassen können. Folgende Prozesse (und unzählige weitere) lassen sich mit Hilfe von KI merklich vereinfachen

- **Marketing-Psychologie mit künstlicher** Intelligenz: Integriert und automatisiert alle Prozesse der Marktanalyse
- Social Media Monitoring (Auswertung von User-Meinungen und -Stimmungen)
- Social Media Content Creation (Erstellen von Inhalten auf Instagram, Facebook & Co.) **Uplift Modeling**
- Recommendation Engines (automatische Empfehlungen)

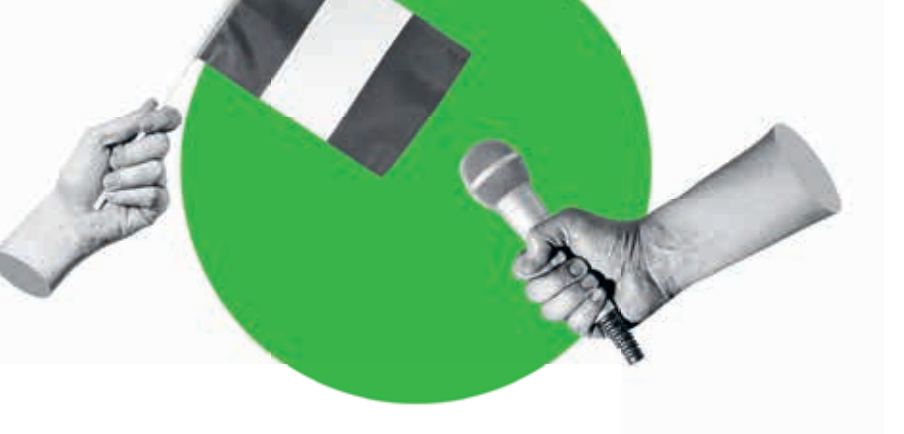